## **VERTIEFUNG ALGORITHMEN**

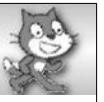

## **Listen**

Ihr habt gerade eine neue Möglichkeit kennen gelernt, wie man in der Informatik Daten speichern kann.

Diese neue Datenstruktur, in der viele gleiche Daten nacheinander gespeichert sind und über ihre Position angesprochen werden können, nennen wir (indizierte) **Liste**. (Indiziert bedeutet soviel wie durchnummeriert.)

Wir geben unserer Liste einen Namen und können dann einzelne Elemente der Liste über den Namen und deren Position ansprechen. Die Position schreibt man dazu in eckige Klammern.

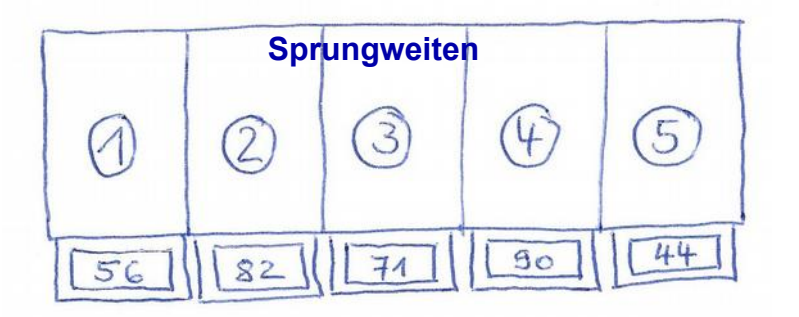

Schreibweisen:

Sprungweiten = [ 56, 82, 71, 90, 44 ] beschreibt die gesamte Liste namens Sprungweiten.

Sprungweiten[ 1 ] beschreibt das Listenelement an Position 1, also im Beispiel 56.

Sprungweiten[ 2 ] liefert 82, usw.

## *Aufträge:*

- *1. Schreibt in eurer Gruppe weitere Listen mit der richtigen Schreibweise auf (z.B. eure Schuhgrößen, eure Körpergrößen, eure Entfernung von zu Hause zur Schule, eure Noten in der letzten IMP-Arbeit, usw.).*
- *2. Stellt euch gegenseitig Fragen, wie z.B. "Wie lautet das Element Schuhgrößen[3]?".*
- *3. Bestimmt von zwei der Listen das Maximum und den Mittelwert. Geht dabei wieder so vor, wie bei den Froschsprungweiten und sprecht über euer Vorgehen oder schreibt wieder ein Protokoll dazu.*
- *1. Individuelle Lösungen. Beispiel: Schuhgrößen = [36, 41, 39, 36, 38]*
- *2. Individuelle Lösungen. Beispiel: Schuhgrößen[3] = 39*
- *3. Das Vorgehen finden Sie im Protokoll zu den Froschsprungweiten. Hier geht es analog.*

Bild: Eigenes

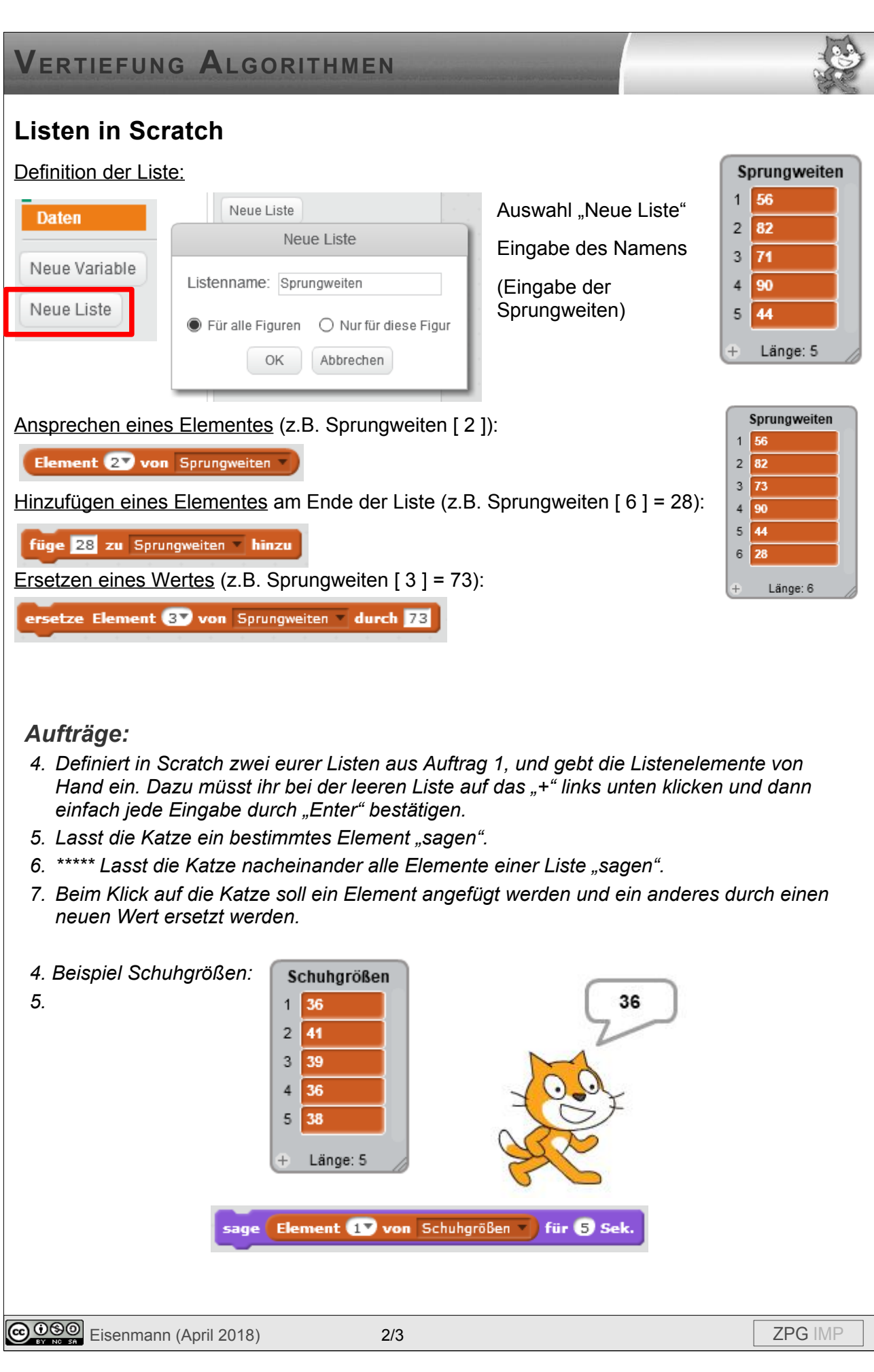

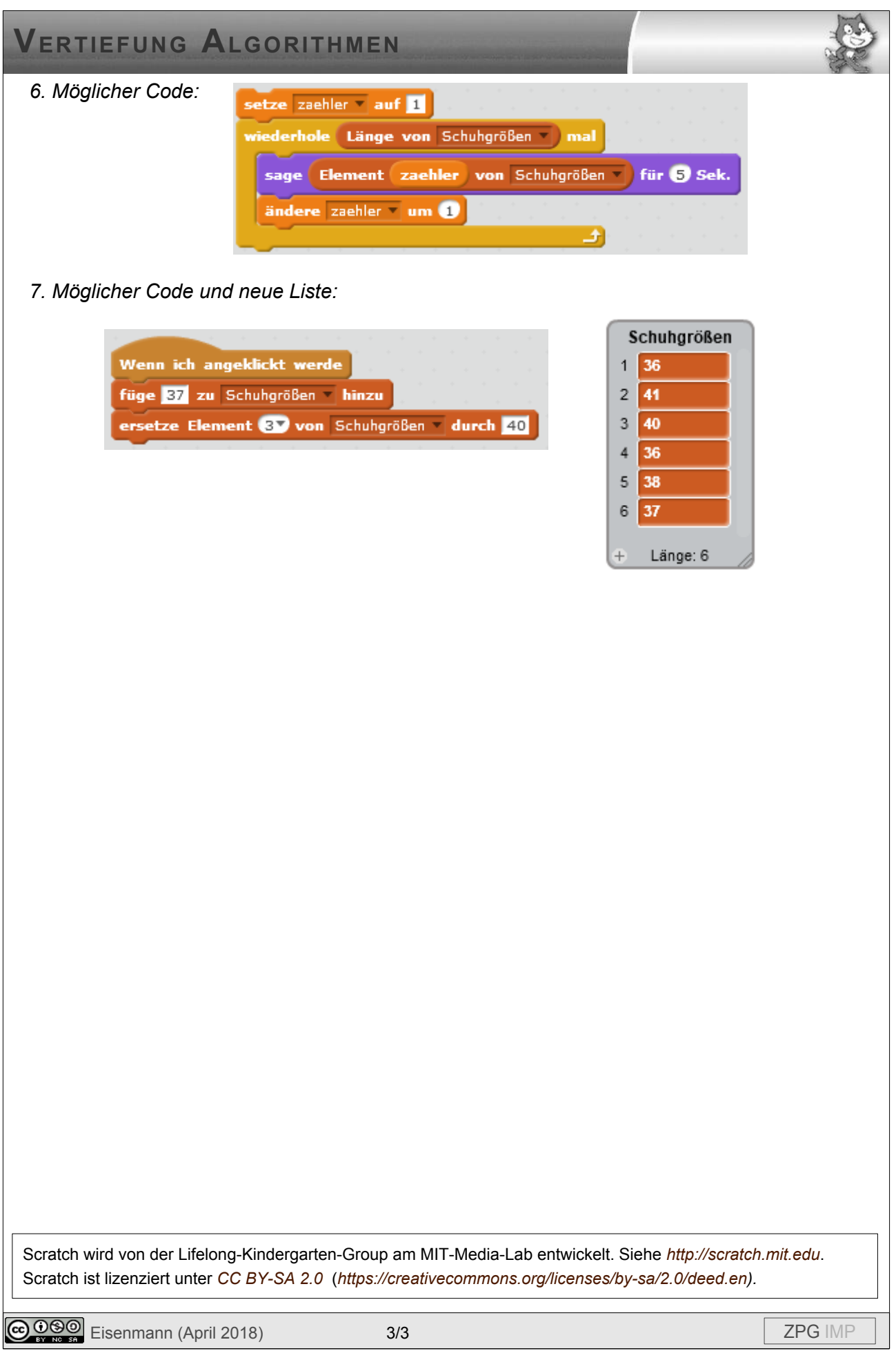